#### **Génération de code** *INFO010 – Théorie des langages – Partiepratique*

#### S. COLLETTE et G. GEERAERTS

## Sciences – InformatiqueGénération de code – p.1/31

### **P-Machine**

Dans le cadre des TPs et du projet, nous allonsgénérer du P-langage.

- Langage intermédiaire développé pour la compilation de Pascal
- Interprété par une P-Machine :
	- Même idée que la JVM
	- C'est une machine <mark>à</mark> stack

#### **Génération de code**

#### Deux questions :

- Quel code générer ? Pour quelle architecturecible ?
	- P-langage pour une P-Machine<br>`
- À quel moment de l'analyse faut-il le générer ?Comment spécifier formellement cela ?
	- Grammaires attribuées

# $\overline{S}$ Sciences – Informatique Génération de code – p.2/31**Machine à** stack **?** <u>Idée</u> : Pas de registres de travail, on utilise un

#### stack <mark>à la place</mark>.

- Exemple réaliser la somme de 4 et 5
- Dans une machine avec registres :
	- mov AX, <sup>4</sup> mov BX, <sup>5</sup> add AX, BX

Génération de code – p.4/31

- Le résultat est dans AX.
- Dans une machine à pile :
	- push <sup>4</sup> push <sup>5</sup> add
	- Le résultat est au sommet du stack.

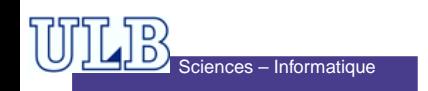

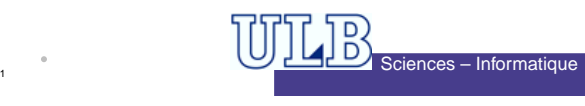

#### **P-Machine – Mémoire et registres**

La mémoire est divisée en deux parties :

- Zone de code : contient le programme.
	- Le registre PC indique l'adresse de la prochaine instruction.
- Zone de données : divisée en deux parties
	- le stack : va de l'adresse 0 (bas) à l'adresse stockée dans le registre SP (compris).<br>.
	- le *heap* : va de l'adresse contenue dans le registre EP à la fin de la zone.

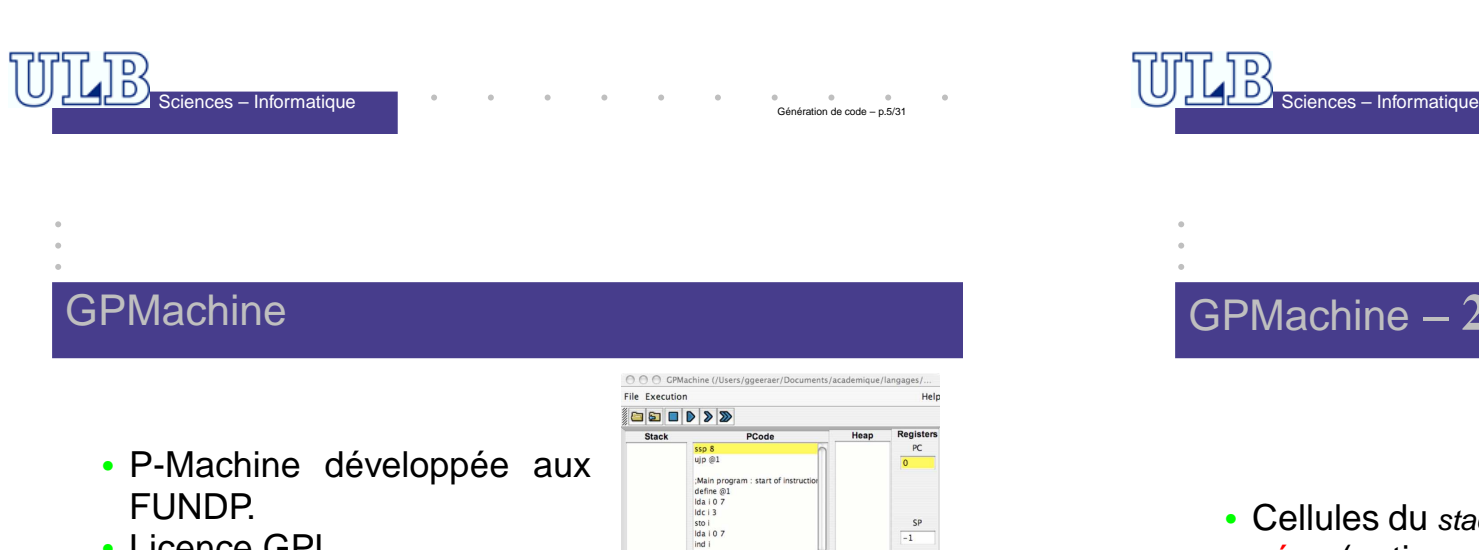

- Licence GPL.
- Interface pratique.

กces – Informatique

- Cross-platform : écrite en Java
- Mode d'emploi sur la pagedes TPs.

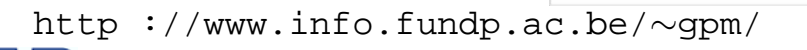

Génération de code – p.7/31

 $200$ 

ida i 0 6<br>ind i<br>prin<br>Ida i 0 7<br>ida i 0 6<br>ind i<br>add i<br>sto i<br>Ida i 0 7<br>ind i

 $p_{\text{min}}$ 

### **P-Machine – La zone de données**

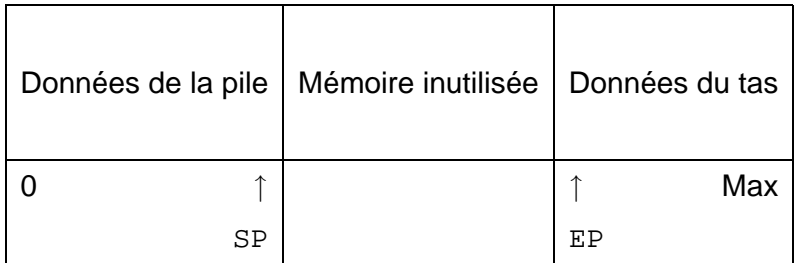

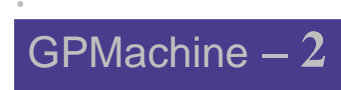

- Cellules du stack et du heap typées (entier ou booléen).
- Code à exécuter fourni dansun fichier texte.<br>..
- lignes de commentaires <sup>=</sup>lignes commençant par  *;*

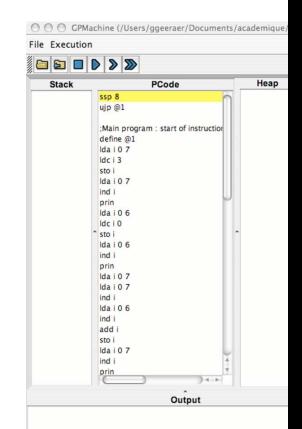

## snces – Informatique

Génération de code – p.6/31

# GPMachine **– Instructions du** stack

- $1d$ c i q: Push de la constante entière q.
- $\bullet$  1dc b  $q$  idem avec booléen
- $1d$ o i  $q$ : *Push* de l'entier qui est à l'adresse  $q$ .
- $1d$ o b  $q$ : idem avec booléen
- sro i  $q$ : Pop et met la valeur à l'adresse  $q$
- s ${\tt ro}$  b  $q$ : idem avec booléen
- pop : Pop

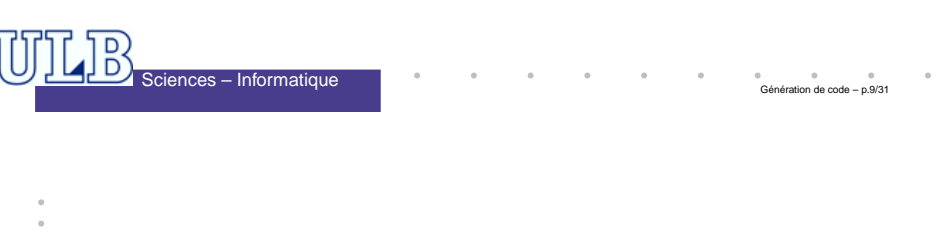

## GPMachine **– Instructions d'I/O**

- prin : Affiche la valeur entière au sommet de la pile sur la sortie et la supprime de la pile.
- read : Lit une valeur entière sur l'entrée et la place au sommet de la pile.

# GPMachine **– Instructions arith. / logiques**

 $\alpha$ b

Génération de code – p.1

- div i : Pop  $a$  et  $b$ , et push  $b/a$ • mul i : idem avec  $b * a$ . • add i : idem avec  $b +$  $\bullet$  add 1:10em avec  $b + a$ .<br>• sub i:1dem avec  $b - a$ . • sub 1 : idem avec  $b - a$ .<br>• and b : idem avec  $a \wedge b$ • or b: idem avec  $a \vee b$ . • neg i : Pop  $a$  et push  $-a$
- not b : Pop  $a$  et push  $\neg a$

 $a$  et  $b$  doivent être entiers pour  $\mathtt{div},$  mul, add, sub, neg, et booléens pour and, or, not.

# $\overline{S}$ Sciences – Informatique Génération de code – p.1 **Exercice 1**

Écrivez le code qui calcule et affiche la valeurde :

 $(3 + x) * (9 - y)$ 

où  $x$  est une valeur lue sur input et  $y$  est la valeur qui se trouve en mémoire à l'adresse 0 (onverra plus tard comment placer correctement unevaleur en mémoire).

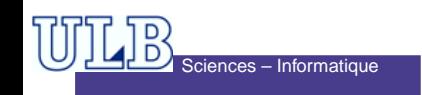

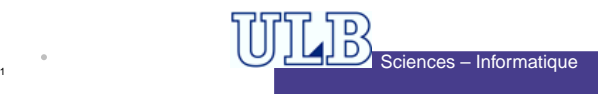

#### **Exercice 1 – Correction**

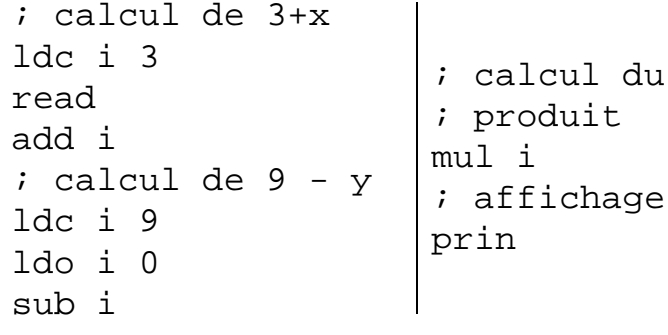

Suppose qu'une valeur <sup>a</sup> été correctement placée

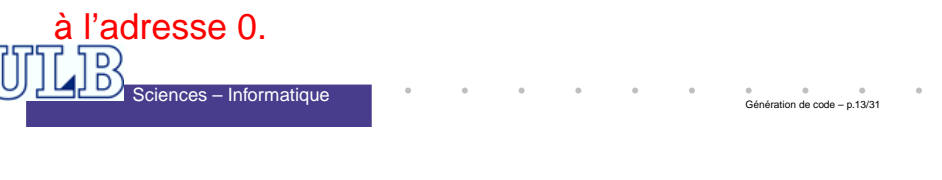

## GPMachine **– Branchements**

- $\bullet$  define  $L$ : Place l'étiquette  $L$ .
- ujp  $L$ : Saut non conditionnel. La prochaine instruction sera celle qui suit define <sup>L</sup>.
- $f$ jp  $L$ : Saut conditionnel. *Pop* un booléen. Si faux, la prochaine instruction sera celle qui suit define L. Sinon, continue normalement.

#### GPMachine – Comparaisons

#### • geq i : Pop  $a$  et  $b$  et push la valeur booléenne correspondant à  $b \geq a.$

a b

. . .

Génération de code – p.1

- leq  $\mathtt{i}$  : Même chose avec  $b \leq$
- Leq 1 : Meme chose avec  $b \le a$ .<br>• les i : Même chose avec  $b < a$ .
- grt i : Même chose avec  $b > a$ .
- equ i : Même chose avec  $b = a$ .
- $neq$  i : Même chose avec  $b \neq a$ .

 $\it{a}$  et  $\it{b}$  doivent être entiers.

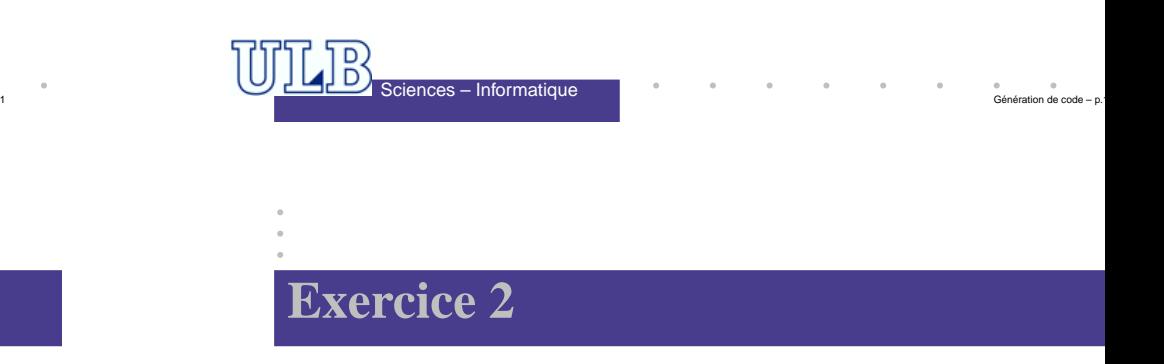

Écrire le code qui affiche toutes les valeurs impaires dans l'intervalle [7, 31]. Pour ce faire vous aurez besoin de l'instruction  $\texttt{dpl}$   $\texttt{i}$  qui duplique le sommet (entier) de la pile.

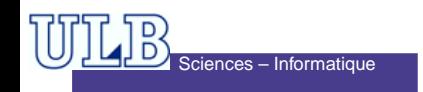

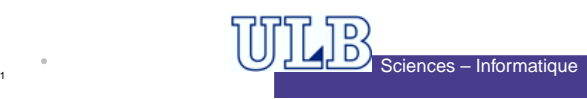

#### **Exercice 2 – Correction**

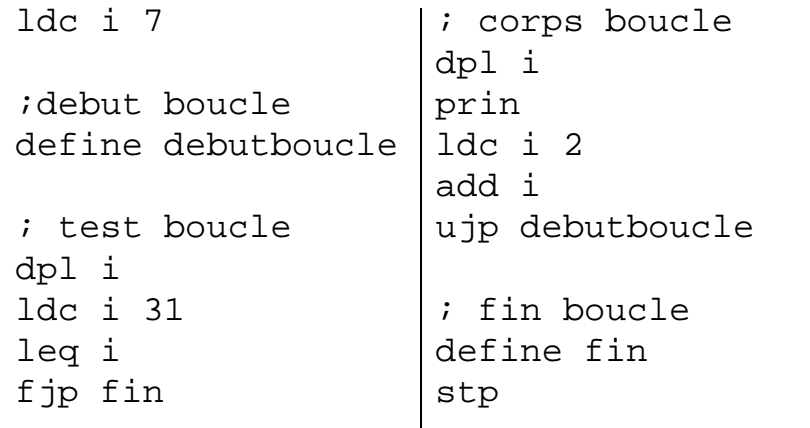

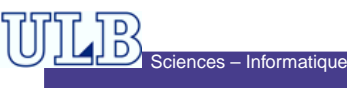

#### **Exercice 3**

Écrire le code qui :

- Se réserve de la place pour deux variables que nous appelerons  $a$  et  $b$ .
- Initialise  $a$  et puis  $b$  avec des valeurs lues sur input.
- Ajoute 5 à  $a$ .
- Divise  $b$  par 2.
- Si  $a > b$ , affiche  $a$ , sinon affiche  $b$ .

Tout au long de l'exercice, les valeurs stockéesdans les cases correspondant à  $a$  et  $b$  <mark>devront res-</mark>

ter cohérentes.

Sciences – Informatique

## GPMachine **– Gestion mémoire**

- Quand on <sup>a</sup> des variables statiques dans le programme source, il faut se réserver de laplace sur le *stack* pour stocker leurs valeurs.<br>...
- L'instruction  $\mathtt{ssp}$   $q$  donne au stack la taille  $q.$
- À <sup>n</sup>'appeler qu'une fois au début duprogramme sinon on perd le contenu du stack.<br>C

Génération de code – p.1

Génération de code – p.:

• Quand on appelle  $\mathop{\mathtt{sep}} q$  au début du programme, on se réserve donc les casesd'adresses  $0, \ldots, q-1$ .

#### **Exercice 3 – Correction (1)**

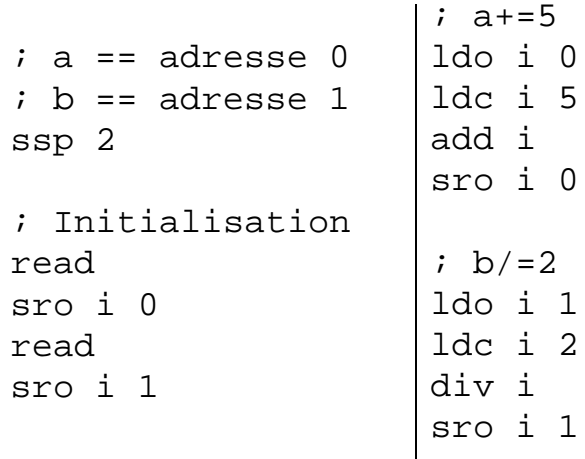

Génération de code – p.19/31

Génération de code – p.17/31

 $\overline{S}$ Sciences – Informatique

#### **Exercice 3 – Correction (2)**

#### Structure d'un **if** :

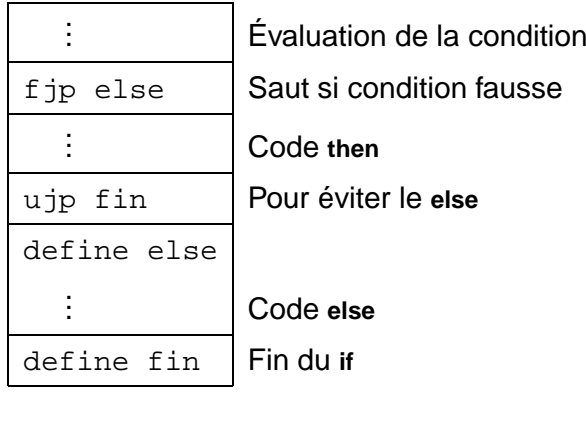

## **Grammaires attribuées**

Sciences – Informatique

Il reste à faire le lien avec les grammaires. . . cesont les Grammaires attribuées.

- But : décorer la grammaire avec des attributs, de manière à générer «quelque chose».
	- Calculer la valeur d'une expressionarithmétique. . .
	- Générer du code. . .
- Cela revient à appliquer un traîtement à l'arbrede dérivation de la string.

#### **Exercice 3 – Correction (3)**

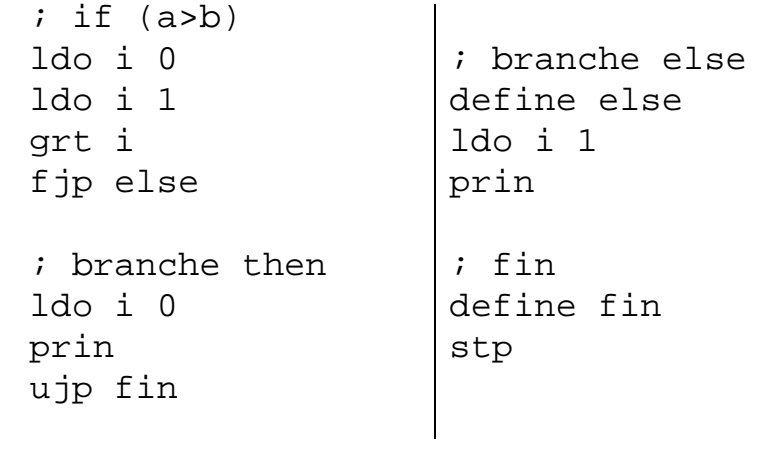

# $\overline{S}$ Sciences – Informatique

### **Grammaires attribuées (2)**

- On distingue deux types d'attributs :
	- Les attributs hérités : dont la valeur dépend des valeurs des attributs <mark>du père et des frères</mark> d'un nœud.

Génération de code – p.:

Génération de code – p.:

- Les attributs synthétisés : dont la valeur dépend des valeurs des attributs des fils d'un nœud.
- Les attributs sont donc de la forme :

#### $b = f(c_1, c_2, \ldots, c_n)$

où  $b$  est le nouvel attribut et  $c_1 \ldots c_n$  sont des attributs quelconques de la production.  $f$  peut être une fonction stricto sensu ou une procédure.

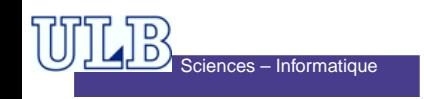

nération de code – p.21/3

#### **Grammaires attribuées – Exemple**

- Considérons un fragment de grammaire qui permet de calculer des expressionsarithmétiques.
- Ajoutons un attribut  $val$  à ses non-terminaux !

 $E \rightarrow E_1 + T$  {E.val ← E<sub>1</sub>.val + T.val}<br> $F = \{E \text{ and } E \text{ and } F \text{ and } F$  $\rightarrow$ T {E.val ← T.val}  $T \rightarrow \text{INTLIT}$   $\{T.val \leftarrow \text{INTLIT}.val\}$ 

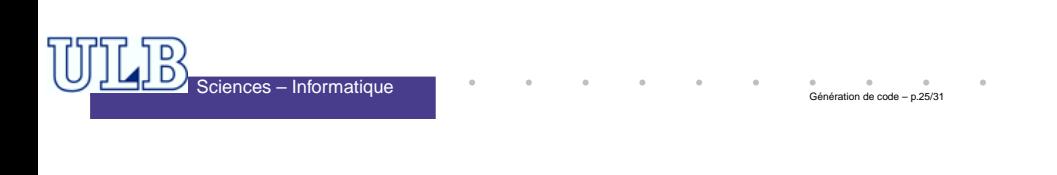

## **Exercice 4 – Solution (1)**

$$
E \longrightarrow E_1 + T \{E.val \leftarrow E_1.val + T.val\}
$$
  
\n
$$
\longrightarrow E_1 - T \{E.val \leftarrow E_1.val - T.val\}
$$
  
\n
$$
\longrightarrow T \{E.val \leftarrow T.val\}
$$
  
\n
$$
T \longrightarrow T_1 * F \{T.val \leftarrow T_1.val * F.val\}
$$
  
\n
$$
\longrightarrow T_1 / F \{T.val \leftarrow T_1.val / F.val\}
$$
  
\n
$$
\longrightarrow F \{T.val \leftarrow F.val\}
$$
  
\n
$$
F \longrightarrow (E) \{F.val \leftarrow E.val\}
$$
  
\n
$$
\longrightarrow nb \{F.val \leftarrow nb.val\}
$$

# งces – Informatique

#### **Exercice 4**

• Réécrivez la grammaire suivante en tenant compte de la priorité et de l'associativité desopérateurs :

> $\mathsf{E} \to \mathsf{E}$  op  $\mathsf{E} \mid (\mathsf{E} \mid \mathsf{h}$ op→+ | - | \* | /<br>...

- Associez à cette grammaire les règles et attributs nécessaires pour calculer la valeurd'une expression <sup>E</sup>.
- Dérécursifiez cette grammaire et adaptez lesrègles.

Génération de code – p.26/31

Génération de code – p.:

#### **Exercice 4 – Solution (2)**

D)<br>D) Sciences – Informatique

$$
E \longrightarrow T \{E'.h \leftarrow T.val\}
$$
  
\n
$$
E' \{E.val \leftarrow E'.s\}
$$
  
\n
$$
E' \longrightarrow +
$$
  
\n
$$
T \{E'_1.h \leftarrow E'.h + T.val\}
$$
  
\n
$$
E'_1 \{E'.s \leftarrow E'_1.s\}
$$
  
\n
$$
\longrightarrow -
$$
  
\n
$$
T \{E'_1.h \leftarrow E'.h - T.val\}
$$
  
\n
$$
E'_1 \{E'.s \leftarrow E'_1.s\}
$$
  
\n
$$
\longrightarrow \varepsilon \{E'.s \leftarrow E'.h\}
$$

Sciences – Informatique

#### **Exercice 4 – Solution (3)**

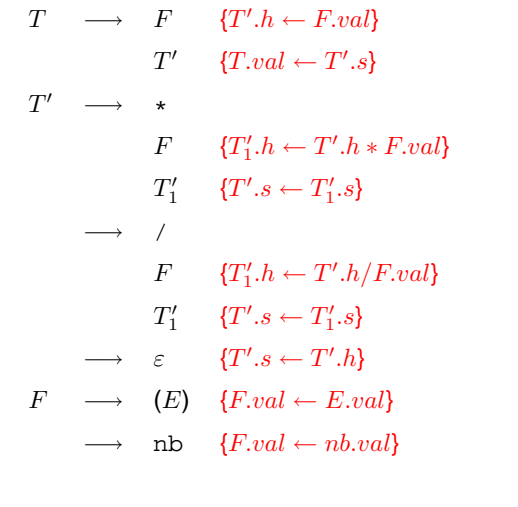

#### **Exercice 5**

D)<br>D Sciences – Informatique

Voici une règle pour définir le **if** d'un langage impératif :

 $\langle$ Si $\rangle$  $\rightarrow$  **if** $\langle$ Cond $\rangle$ **then** $\langle$ Code $\rangle$  $\langle$ SuiteSite $\rangle$  $\langle$ SuiteSite $\rangle$  $\rightarrow$  **else** $\langle$ Code $\rangle$ **endif**  $\langle$ SuiteSite $\rangle \rightarrow$  **endif** 

Indiquez quelles instructions en P-langage vous devez générer pour traduire ce code dans un compilateur en descente récursive. Faites l'hypothèse que les règles correspondant à  $\langle$ Cond $\rangle$  et  $\langle$ Code $\rangle$  sont déjà décorées pour générer le code correct.

Génération de code - p.

## **Exercice 6 – Solution**

nces – Informatique

 ${\it cpt}$  est un compteur global initialisé à 0.

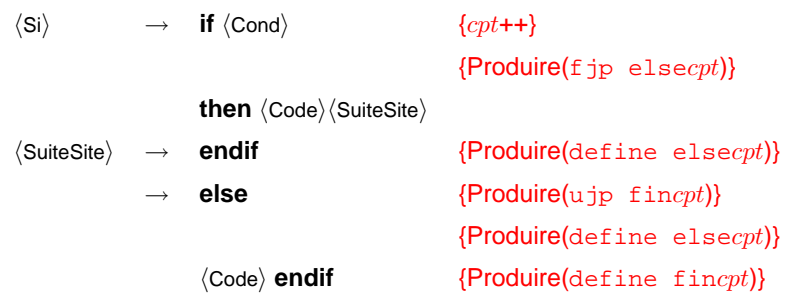

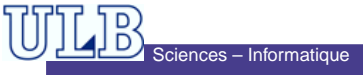

Génération de code – p.29/31